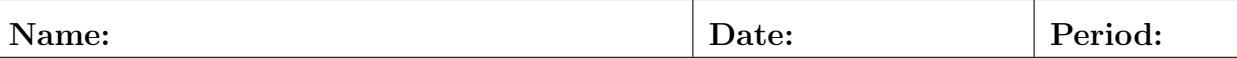

## Lab07: Circle  $\pi$

- Use PIL to create a  $600 \times 600$  image in PNG format.
- Loop over all the pixels  $(xp, yp)$  and calculate  $(x, y)$  coordinates:
	- Where 0 ≤ xp < 600 we have 0 ≤ x < 1 instead, and likewise for y.
	- While xp is always an integer value x is a floating-point number.
	- Be careful! Use code  $x=(xp+0.5)/600$  to center the coordinates.
- Color each pixel  $(xp, yp)$  differently depending on whether the corresponding coordinates  $(x, y)$  fall inside or outside the unit circle:  $x^2 + y^2 = 1$
- Using printer friendly color choices, attach a print-out of this image.
- Then, count up the number of pixels that fall inside the unit circle.
- The area of a unit square is  $A = 1$ , and of the unit circle  $A = \pi$ , thus a quarter circle has area  $\pi/4$ . Our unit square contains 360,000 pixels. How many fall inside the circle?
- Since we know the ratio should be  $\pi$  : 4 we can approximate  $\pi$  as count/90000.
- Fill in the following table for larger and larger sizes:

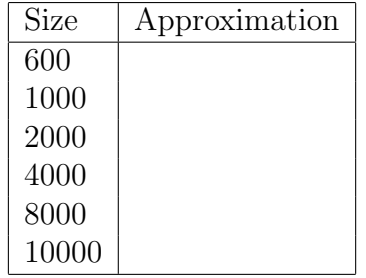

## Official Use Only

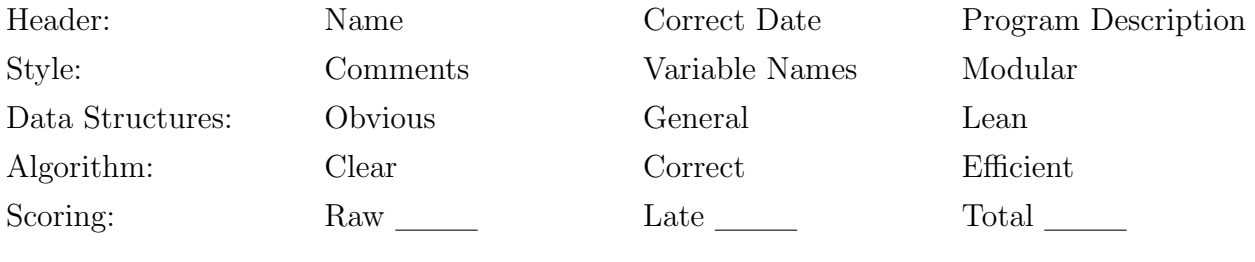